# Apple Sandboxing SMD, May 4, 2022

# Agenda

Overview of sandboxing

Apple (iOS) sandboxing

Reversing the Apple sandbox

Assessing / Exploiting the Apple sandbox

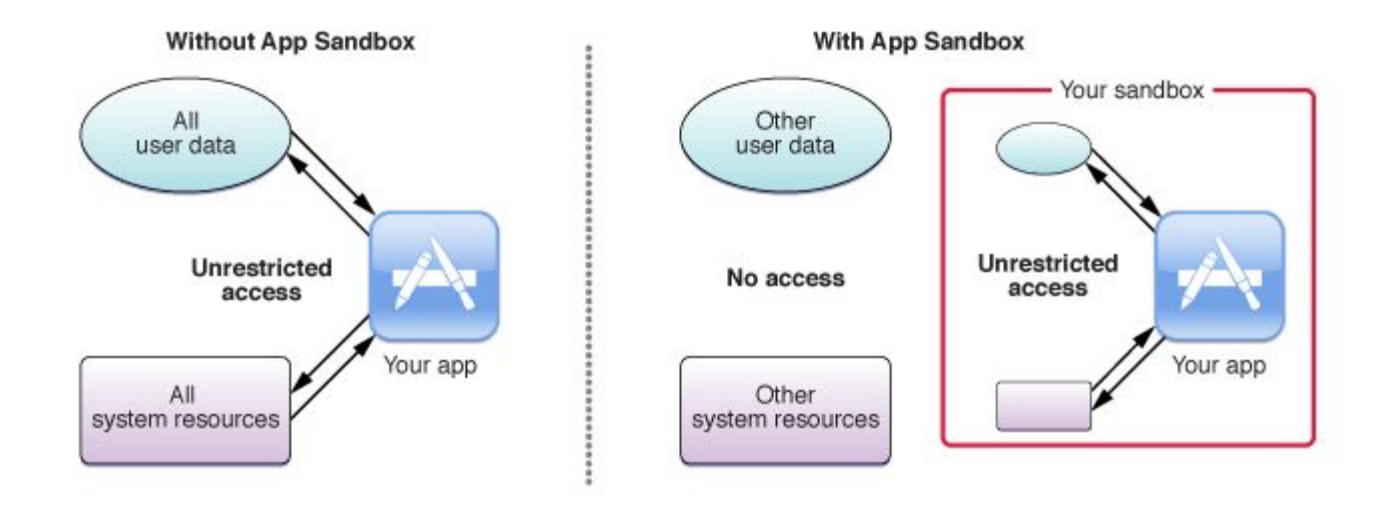

# Sandboxing Questions

How to define sandbox rules?

How to store sandbox rules?

How to apply sandbox rules?

#### Linux Answers

Define sandbox rules as system calls + argument filters

Store sandbox rules as commands inside program to be sandboxed

Triggered by voluntary sandbox calls from sandboxed program, applied by kernel

#### Apple Sandboxing Answers

Defined as SBPL (Sandbox Profile Language) Rules (TinyScheme)

Stored in predefined sandbox profile files (.sb)

Applied voluntarily by program or enforced by kernel

# SBPL Snippet

```
(allow system-info
     (require-all
        (info-type "net.link.addr")
        (require-entitlement "fairplay-client")
        (require-not (require-entitlement "com.apple.private.MobileGestalt.AllowedProtectedKeys"))))
(allow system-privilege)
(allow system-socket
     (socket-domain AF_ROUTE)
     (require-all
        (socket-domain AF_SYSTEM)
        (socket-protocol 2))
     (require-all
        (socket-domain 39)
        (require-entitlement "com.apple.private.signing-identifier"
               (entitlement-value "com.apple.Maps"))))
```
### Mapping sandbox profiles to applications in iOS

As part of manifest file (xml, .plist)

When program is loaded, the manifest file is read and the corresponding profile is loaded

3rd party applications do not have a sandbox profile in the manifest file

the container.sb sandbox profile is applied by default

3rd party applications are matched by their location in the filesystem

## Storing & Applying iOS Sandbox Profiles

Part of the kernel cache extension (Sandbox.kext)

Binarized (compiled) and bundled together (since iOS 9)

When application is loaded (i.e. exec() call) - the corresponding binary sandbox profile is applied

Sandbox.kext stores the code to interpret and apply the sandbox rules

#### Customizing container.sb

container.sb applied to **all** 3rd party apps: too many applications

Making it customizable / specific:

entitlements: hard-coded key-values in manifest files

extensions: temporary capabilities provided during runtime (may be revoked)

## Customizing container.sb (2)

(require-entitlement "com.apple.private.signing-identifier"

(entitlement-value "com.apple.webbookmarksd"))

(require-all

```
(subpath "/private/var/mobile/Media")
```

```
(extension "com.apple.avasset.read-only")
```
(extension-class "com.apple.mediaserverd.read")

```
(extension "com.apple.tcc.kTCCServicePhotos"))
```
# Our work (Malus Security)

Reversing iOS binary sandbox profiles (Sandblaster)

Assessing iOS sandbox profiles (Sandscout)

#### Sandblaster

<https://github.com/malus-security/sandblaster>

Python

Extracts and reverses (decompiles) binary sandbox profiles

Returns SBPL profiles

## iExtractor, iExtractor-manager

<https://github.com/malus-security/iExtractor>

<https://github.com/malus-security/iExtractor-manager>

shell scripting, Python

downloads IPSW files and extracts all required files to be used by Sandblaster (and other tools)

## Sandscout

<https://github.com/malus-security/sandscout>

Python, Prolog

processes reversed sandbox rules as Prolog files

applies queries (on security invariants) to detect flaws

# Findings

[https://www.google.com/search?channel=fs&client=ubuntu&q=cve+ios+deshotels](https://www.google.com/search?channel=fs&client=ubuntu&q=cve+ios+deshotels+deaconescu) [+deaconescu](https://www.google.com/search?channel=fs&client=ubuntu&q=cve+ios+deshotels+deaconescu)

created PoC attacks based on Sandscout Prolog queries

submitted to Apple (responsible disclosure)

published as CVEs

# Malus Security

<https://github.com/malus-security/>

<https://discord.gg/m3gjuyHYw9>